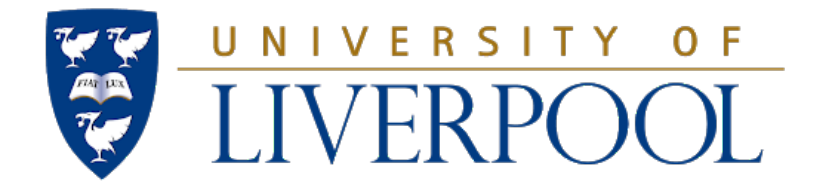

#### DEPARTMENT OF ELECTRICAL ENGINEERING AND ELECTRONICS

#### **LATEX TEMPLATE**

AUTHOR: YOUR NAME(ID: 123456789) PROJECT SUPERVISOR: PROJECT ASSESSOR:

#### **Declaration**

I confirm that I have read and understood the University's Academic Integrity Policy. I confirm that I have acted honestly, ethically and professionally in conduct leading to assessment for the programme of study.

I confirm that I have not copied material from another source nor committed plagiarism nor fabricated, falsified or embellished data when completing the attached piece of work. I confirm that I have not copied material from another source, nor colluded with any other student in the preparation and production of this work.

Signed: Yourself Date: April 12, 2021

APRIL 12, 2021

## <span id="page-1-0"></span>**Abstract**

Summarise your project here [\[1\]](#page-11-0) [\[2\]](#page-11-1).

### <span id="page-2-0"></span>**Contents**

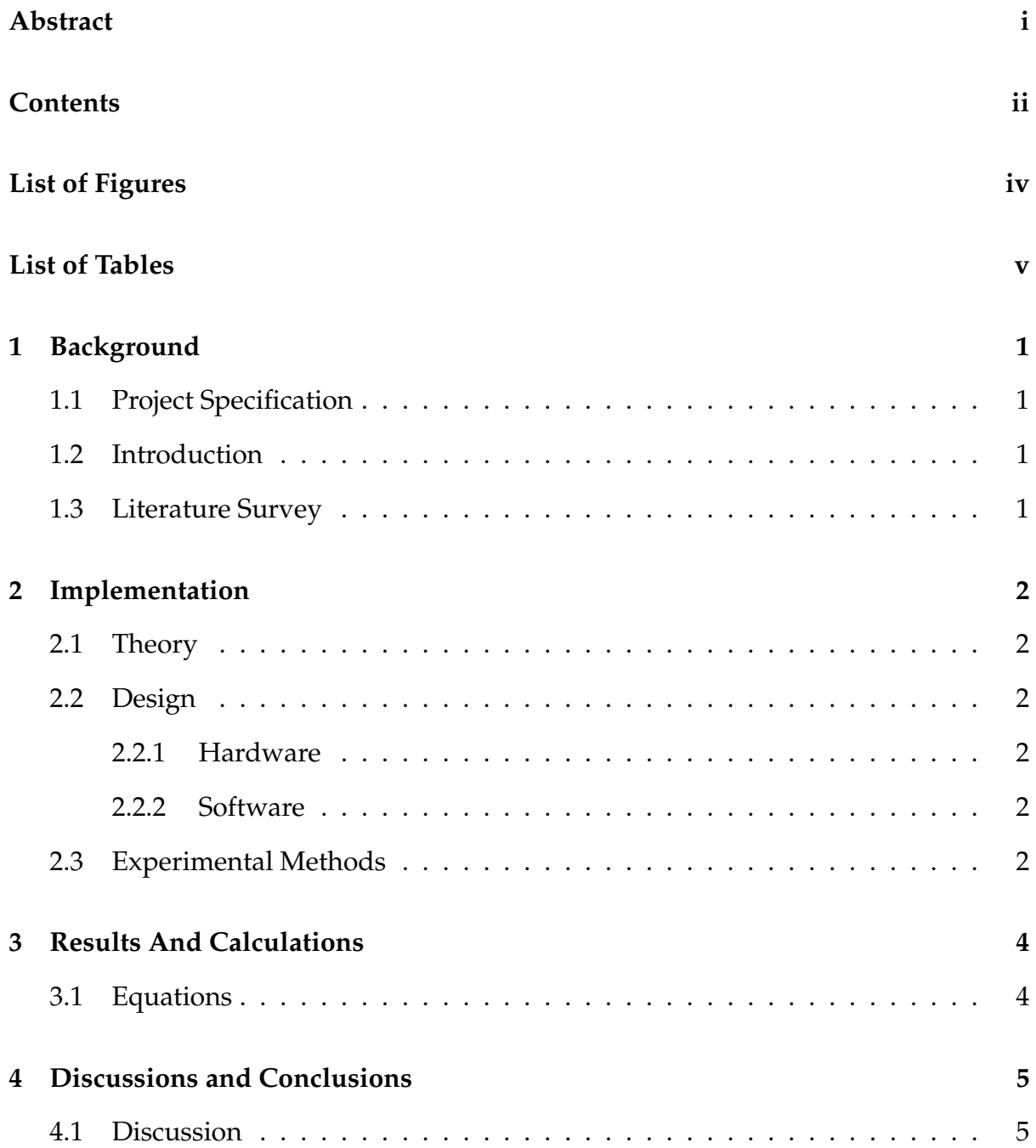

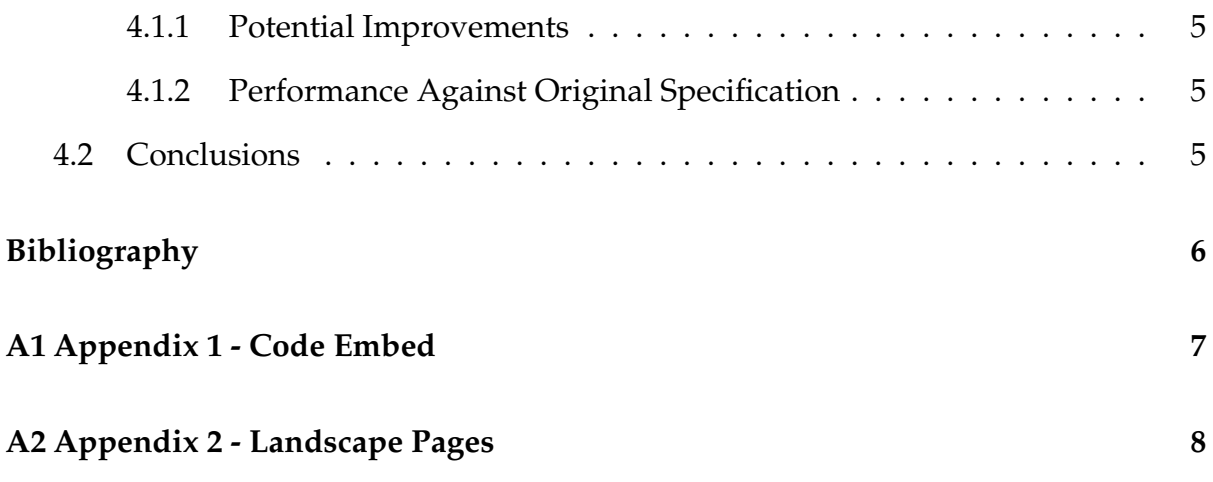

# <span id="page-4-0"></span>**List of Figures**

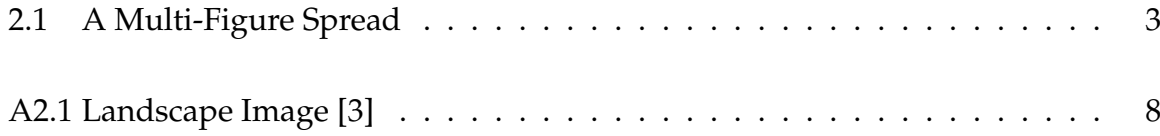

## <span id="page-5-0"></span>**List of Tables**

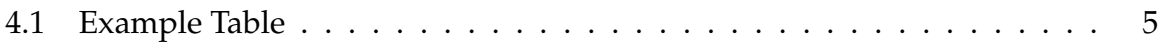

## <span id="page-6-0"></span>**1 | Background**

- <span id="page-6-1"></span>**1.1 Project Specification**
- <span id="page-6-2"></span>**1.2 Introduction**
- <span id="page-6-3"></span>**1.3 Literature Survey**

## <span id="page-7-0"></span>**2 | Implementation**

- <span id="page-7-1"></span>**2.1 Theory**
- <span id="page-7-2"></span>**2.2 Design**
- <span id="page-7-3"></span>**2.2.1 Hardware**
- <span id="page-7-4"></span>**2.2.2 Software**

**Images**

<span id="page-7-5"></span>This shows how to use a big figure spread like this [2.1.](#page-8-0)

#### **2.3 Experimental Methods**

<span id="page-8-0"></span>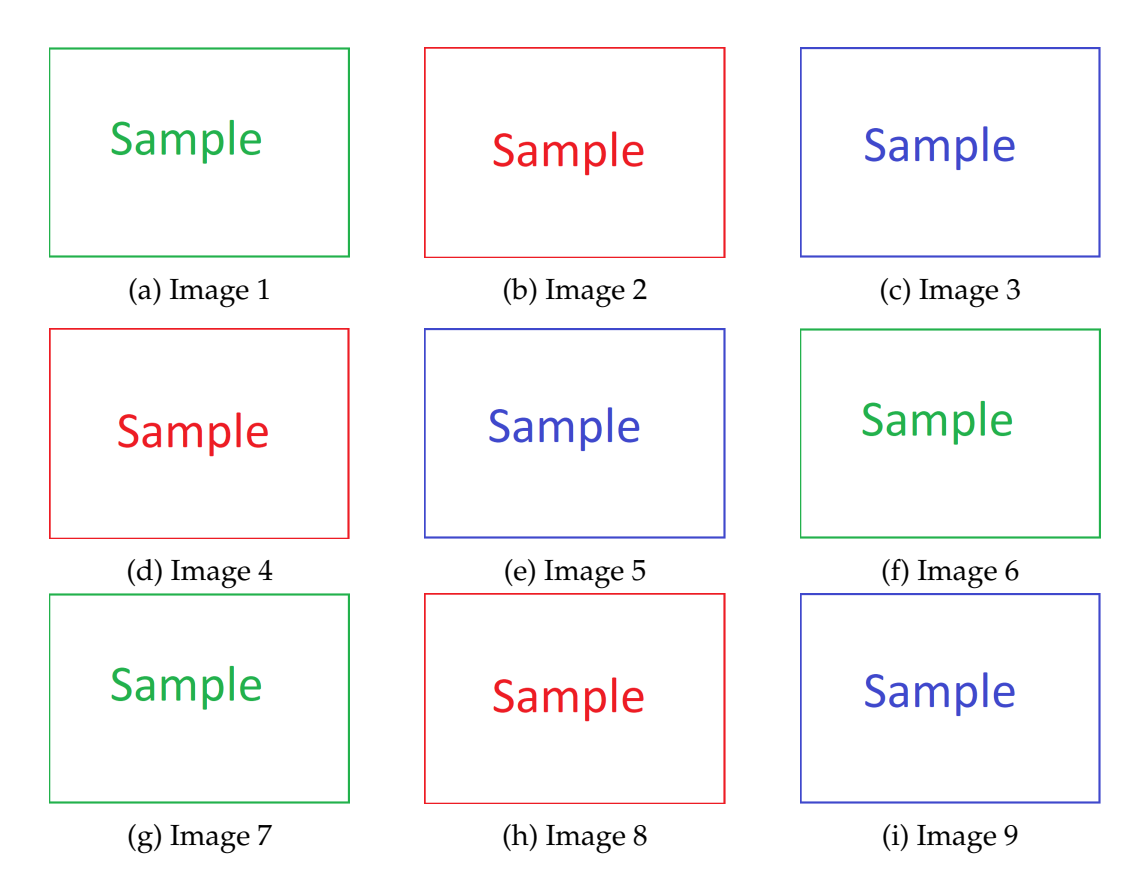

Figure 2.1: A Multi-Figure Spread

### <span id="page-9-0"></span>**3 | Results And Calculations**

#### <span id="page-9-1"></span>**3.1 Equations**

You can embed equations like This  $P = IV$  Or have them in line like this:

$$
P_{Dmax} = \frac{T_{Jmax} - T_A}{\theta_{JA}} \tag{1}
$$

### <span id="page-10-0"></span>**4 | Discussions and Conclusions**

#### <span id="page-10-1"></span>**4.1 Discussion**

#### <span id="page-10-2"></span>**4.1.1 Potential Improvements**

You can do bullet points:

- one bullet point
- <span id="page-10-3"></span>• and another

#### **4.1.2 Performance Against Original Specification**

<span id="page-10-5"></span>You can do tables as well, for this I'd use https://www.tablesgenerator.com/.

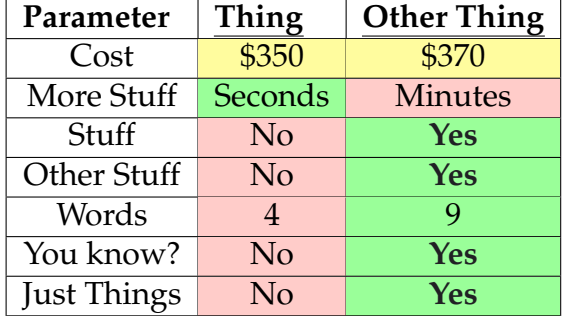

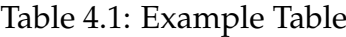

#### <span id="page-10-4"></span>**4.2 Conclusions**

### <span id="page-11-4"></span><span id="page-11-2"></span>**Bibliography**

- <span id="page-11-0"></span>[1] A. Buckley, L. C. nee Hall, and A. Colantuono, Giuseppe Everard. The Sheffield Solar Farm. (Accessed: 2020-03-16). [Online]. Available: <http://www.sheffieldsolarfarm.group.shef.ac.uk/solar-panel-data>
- <span id="page-11-1"></span>[2] *LM340, LM340A and LM7805 Family Wide VIN 1.5-A Fixed Voltage Regulators*, Texas Instruments, 9 2016, specification.
- <span id="page-11-3"></span>[3] Y. Name, "Specification report for project," 2020, university of Liverpool.

## <span id="page-12-0"></span>**A1 | Appendix 1 - Code Embed**

```
1 // Your First C++ Program
2
3 # include < iostream >
4
5 int main () {
6 std :: cout << " Hello World !";
7 return 0;
8 }
```
# <span id="page-13-1"></span><span id="page-13-0"></span>**A2 <sup>|</sup> Appendix <sup>2</sup> - Landscape Pages**

Sample

Figure A2.1: Landscape Image [\[3\]](#page-11-4)